**NetOp Remote Control Crack (2022)**

# [Download](http://evacdir.com/nicene/TmV0T3AgUmVtb3RlIENvbnRyb2wTmV.compensate?homebrewing=contusion&dyssomnias=/ZG93bmxvYWR8VXc3TTJGaU0zeDhNVFkxTkRVeU1qRXhNSHg4TWpVM05IeDhLRTBwSUhKbFlXUXRZbXh2WnlCYlJtRnpkQ0JIUlU1ZA/indecision.migrates)

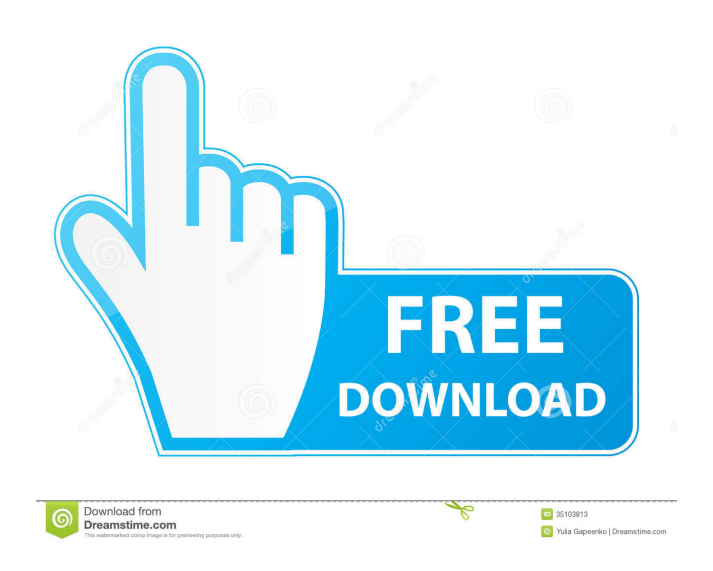

### **NetOp Remote Control Crack + X64**

NetOp Remote Control is a simple application that allows remote users to control and monitor Windows, Mac and Linux computers from remote locations. You can remotely control the desktop, run programs, look into documents, and do other tasks by accessing the computer from another computer. You can even switch between computers while using one of them. It is a multi-platform application and supports Windows, Mac, and Linux. NetOp Remote Control is a perfect solution to remotely manage desktop computer as well as the tasks that are done on the computer. The complete log of computer operations is available. You can view on the logged details and user's activity on the computer from the remote location. You can also view the computer screen and user's desktop activities. You can look into the files and programs on the computer. You can change the desktop wallpaper and its position on the screen. You can manage the computer settings remotely. You can remotely access the computer to configure the settings. You can remotely access the computer to download files and programs. You can remotely control all the Windows, Mac, and Linux computers on a single network and manage the computers from a single location. It supports the complete Remote Desktop Services protocol. You can remotely connect to the Windows, Mac, and Linux computers, configure them and use them. You can remotely connect to the Linux computers and look at the files and documents on the computer. You can also remotely run the programs on the remote computer from a remote location. You can remotely control Linux based servers. You can remotely connect to the Linux servers and remotely access them. You can remotely connect to the Windows and Mac computers and remotely manage the computers. You can remotely manage and control the Windows, Mac, and Linux computers from the remote location. You can remotely connect to the Linux computers and remotely access them. Using NetOp Remote Control you can remotely access the computers and the shared drives, remotely manage and control the computers. It is a very easy to use and effective application. You can download NetOp Remote Control and access it from the web. You can download NetOp Remote Control, install it on the remote computer and use it. This application comes with a visual interface and allows you to quickly and easily connect to computers and view their desktop activities. You can also monitor the system and manage the computers remotely. You can access the desktop computers on the remote system and remotely run and manage the programs on the computer. You can connect to the remote computers and view their desktop activities. You

#### **NetOp Remote Control Crack+ Free**

An open source keystroke macro recorder and recorder. Supports a wide range of languages: Dutch, English, French, German, Italian, Japanese, Chinese, Korean, Portuguese, Russian, Spanish, Swedish, Thai and Turkish Allows user to record and edit the macros in a file for later replay Record long periods of keyboard activity with no limit (depend on system resources) Records a macro with a duration (time limit) Auto record with mouse, similar to a macro recorder, but also records mouse activity, only in the target application If recording stops because of lack of CPU power, the application will start a recording when free CPU power is available Records keyboard and mouse activity New: if option is selected, recording will start if the application was left for a long time Auto record applications, similar to the recording with a time limit, but also records mouse activity If recording stops because of lack of CPU power, the application will start a recording when free CPU power is available Auto record applications with time limit and mouse activity If recording stops because of lack of CPU power, the application will start a recording when free CPU power is available Languages support (English, German, French, Dutch, Italian, Japanese, Spanish, Swedish, Turkish, Thai): Updates: v2.4: Initial support for Linux/MacOS v2.4: Upgraded to OpenCV 3.0.1 for improved speed of execution v2.4: Upgraded to OpenJPEG 3.0.0 for improved speed of execution v2.4: Upgraded to FFMPEG 2.2.11 for improved speed of execution v2.4: Upgraded to Python 2.7.12 for improved speed of execution v2.4: Added auto recording when the application was left for a long time v2.3: Added "Auto record applications" feature v2.3: Added auto recording when the application was left for a long time v2.2: Speed improvements v2.2: Added keymancer.py v2.2: Added auto recording when the application was left for a long time v2.1: Added auto recording when the application was left for a long time v2.1: Bug fixes v2.0: Started initial work on recording a keymancer.py file v 77a5ca646e

## **NetOp Remote Control Product Key Full**

What is NetOp Remote Control? NetOp Remote Control is a Windows application that helps you manage Windows clients from a remote PC. It is a simple program, but very powerful, which allows you to configure all the networks of your client computers from a remote PC. Adobe Flash Player or another web browser with Java support is necessary. The system needs a Windows OS. The account logged in on the remote computer needs to have administrator privileges. To prevent unexpected manipulations, the computer needs to be on the corporate network. On the remote computer, the Java runtime environment needs to be set up. The remote computer needs to be logged on. The user logged on the remote computer has to be assigned to the management group. The management group has to be on the same workgroup. NOTE: The remote computer must not be a virtual machine. Understand the system requirements This tutorial shows how to install and use NetOp Remote Control. To use the remote control, you need to install the software on the remote computer, configure the computer name and IP address, and create a new group. You also need to login to the remote computer via a command-line interface. You can log in to the remote computer by pressing Ctrl-Alt-Del on your local computer. Install NetOp Remote Control NetOp Remote Control is distributed in an MSI package. To install it, click on the installation folder to open the MSI installer in an external application. Launch the MSI package and click Next to continue. In the third step, choose the Install type. Click Next. On the third step, select the program to install on the remote computer. Select the folder where the NetOp Remote Control executable should be installed. Click Next. On the fourth step, select the location where you want to install NetOp Remote Control. Click Next. On the fifth step, select the name and location for the setup log file and click Install. After the installation has been completed, you will see the NetOp Remote Control icon on the desktop. The setup will create a number of shortcuts to help you access the program. You may now exit the setup and close the application. Configure NetOp Remote Control You need to configure the remote computer name and IP address to use it. To do that, open the Control Panel and click on Network and Internet. Then, doubleclick on the icon of your wireless network

#### **What's New In NetOp Remote Control?**

Perform remote administration and auditing of computers. Easily manage the connection, configuration and remote management of a computer. View properties, and change configurations. Click to expand... Verdict: This is a must have product for anyone using or maintaining remote connections. With this tool you'll be able to keep an eye on your resources and run remote commands over the connection. A great tool for administrators and support people who need to manage remote PCs. Thanks to Dr Winald H, who sends us news of new software update available for free - NetOp Remote Control v2.8.2 New features GUI improvements: the program now works properly on Windows 10 and now works on Windows 8.1. The program is translated into more languages: "german (de), chinese(zh), russian(ru), french(fr), polish(pl), spanish(es), italian(it) and czech(cs)". Thanks to all our users and especially you, our dear friends, who send us news of new software update available for free - NetOp Remote Control v2.7.1 New features Added left and right buttons to 'configure connectivity' window to increase workflow, when you need to change network settings for connecting to a remote computer. Added a network connection to the software: if connection fails, software will try connecting to specified network again after specified amount of seconds (per default is 30). The program is translated into more languages: "german (de), chinese(zh), russian(ru), french(fr), polish(pl), spanish(es), italian(it) and czech(cs)". Thanks to all our users and especially you, our dear friends, who send us news of new software update available for free - NetOp Remote Control v2.7.0 New features Minor bugfixes. The program is translated into more languages: "german (de), chinese(zh), russian(ru), french(fr), polish(pl), spanish(es), italian(it) and czech(cs)". Thanks to all our users and especially you, our dear friends, who send us news of new software update available for free - NetOp Remote Control v2.6.1 New features Changed the default screen resolution. The program is translated into more languages: "german (de), chinese(zh), russian(ru), french(fr), polish(pl), spanish(es), italian(it) and czech(cs)". Thanks to all our users and especially you, our dear friends, who send us news of new software update available for free - NetOp Remote Control v2.6.0 New

## **System Requirements For NetOp Remote Control:**

Windows 7/Vista/Windows 8/Windows 10/macOS 10.8+ Recent reviews: - BEST GAME EVER - I agree with most of the other reviews but for me at least (and I guess it would depend on how it is played), it doesn't feel like a game. It's more like an interactive movie, if that makes sense. I don't know how to explain this. I feel that the problem is that there isn't one particular type of object or monster, but lots and lots of different types of objects or

Related links:

<https://thoitranghalo.com/2022/06/06/click-me-crack/> [https://mighty-meadow-37615.herokuapp.com/Cell\\_Phone\\_Wallpaper\\_Maker.pdf](https://mighty-meadow-37615.herokuapp.com/Cell_Phone_Wallpaper_Maker.pdf) <https://classifieds.namibian.com.na/advert/mgosoft-pdf-to-tiff-converter-free-download-latest/> <http://raga-e-store.com/elmax-2-9-7-crack-product-key/> <http://hkcapsule.com/?p=1010765> <https://covid19asap.com/?p=12567> <https://carlosbarradas.com/private-tracker-pro-crack-x64-2022/> <https://halfin.ru/total-word-files-converter-crack-download-mac-win-2022/> [https://obzorkuhni.ru/product-reviewsmusic-reviews/tipard-photo-slideshow-maker-registration-code-download-for](https://obzorkuhni.ru/product-reviewsmusic-reviews/tipard-photo-slideshow-maker-registration-code-download-for-pc-2022-new/)[pc-2022-new/](https://obzorkuhni.ru/product-reviewsmusic-reviews/tipard-photo-slideshow-maker-registration-code-download-for-pc-2022-new/) <https://instafede.com/wp-content/uploads/2022/06/TotalSpoof.pdf>